## SAP ABAP table ESH\_WS\_SEARCH\_TEMPLATE\_GET\_LIS {Contains the complete metadata of the model given in detaile}

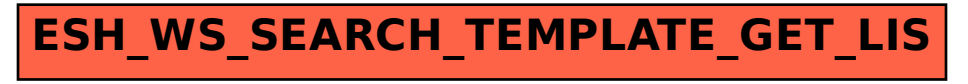